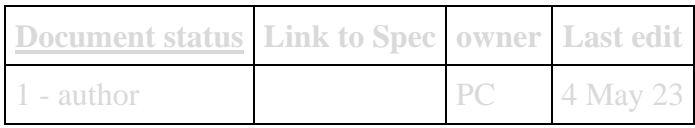

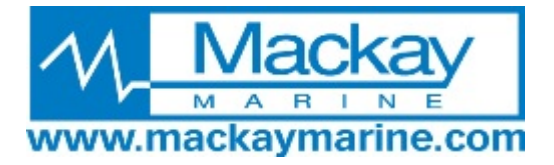

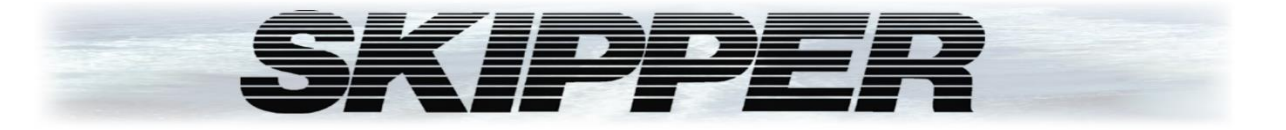

# <span id="page-0-0"></span>**EML1100/1200 Electromagnetic speed log**

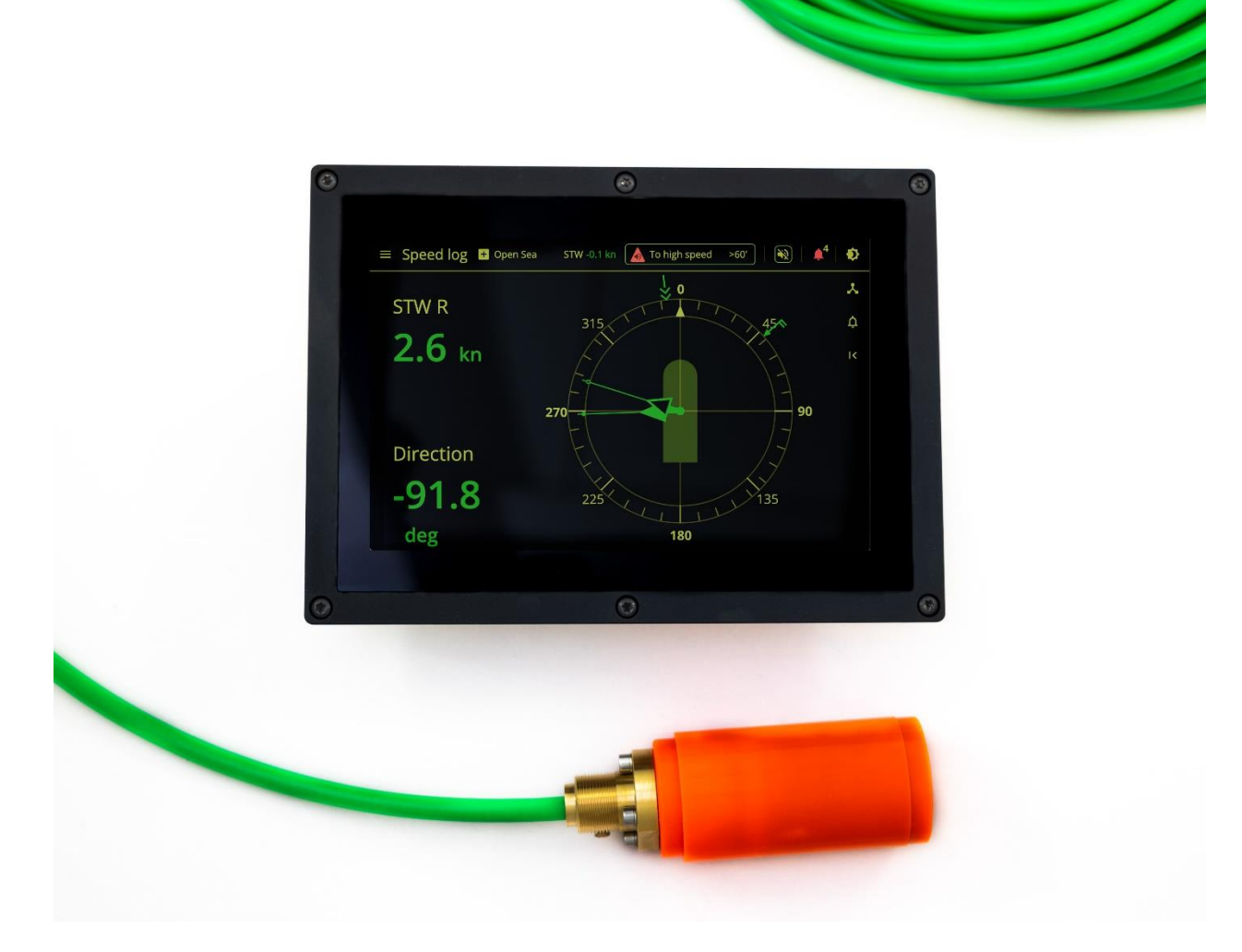

## <span id="page-0-1"></span>**User Manual**

Part number DM-I001-1.5.2023 Preliminary

Software version 1.0.0

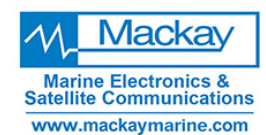

**Mackay Marine - High Seas** +1 281 479 1515 marinesales@mackaymarine.com **Mackay Communications, Satellite Solutions** +1 919 850 3100 satserv@mackaycomm.com **Mackay Marine Canada** +1 902 469 8480 sales.canada@mackaymarine.com **Mackay Marine Alaska & Pacific Northwest** 

NWsales@mackaymarine.com Ballard/SEA, WA +1 206 282 8080 Dutch Harbor, AK +1 253 922 6260

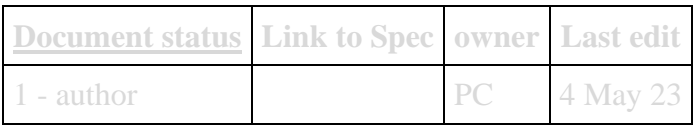

### Contents

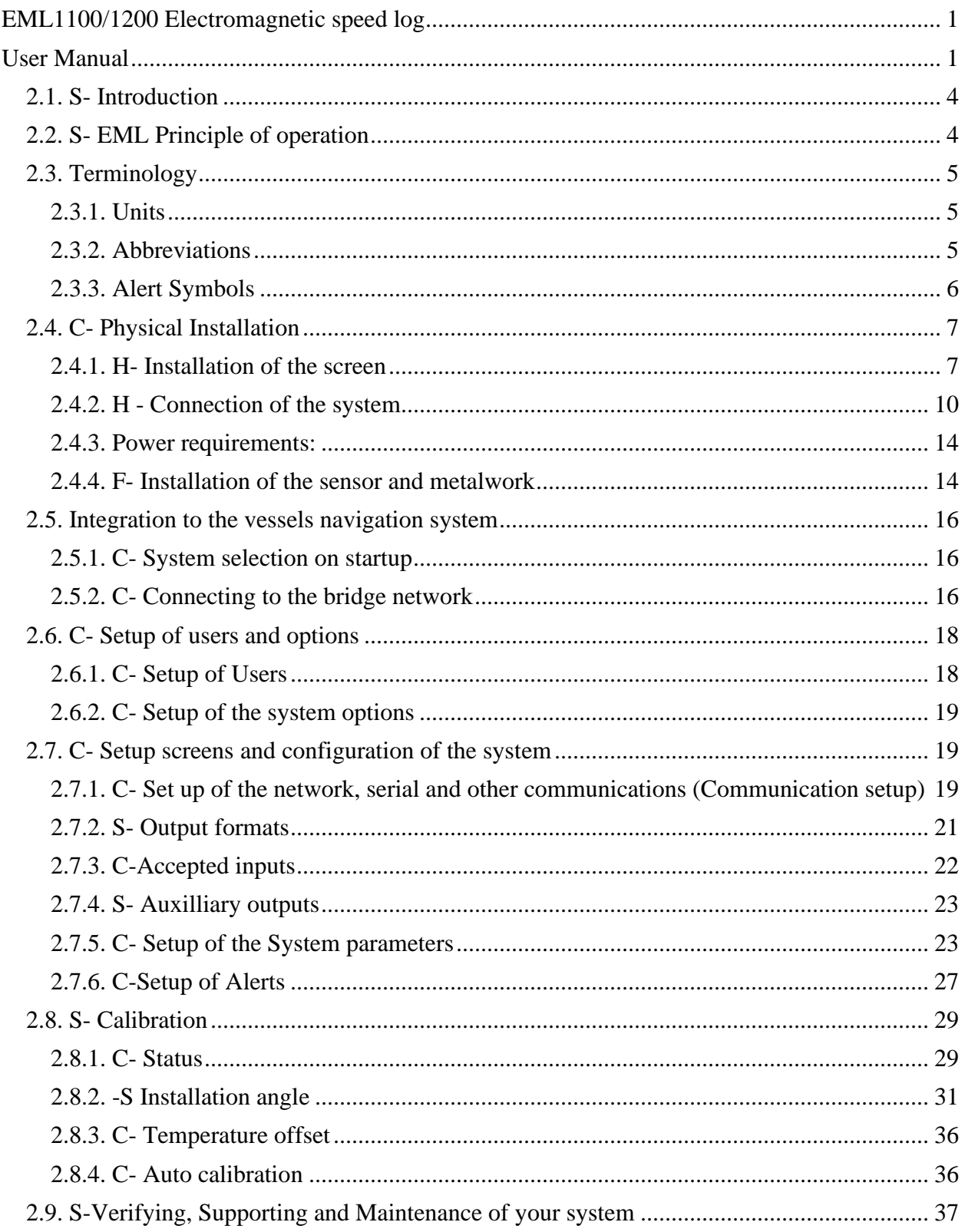

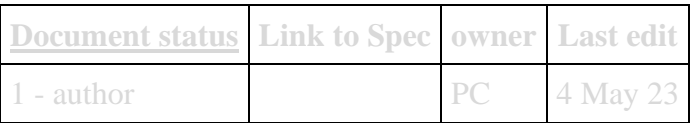

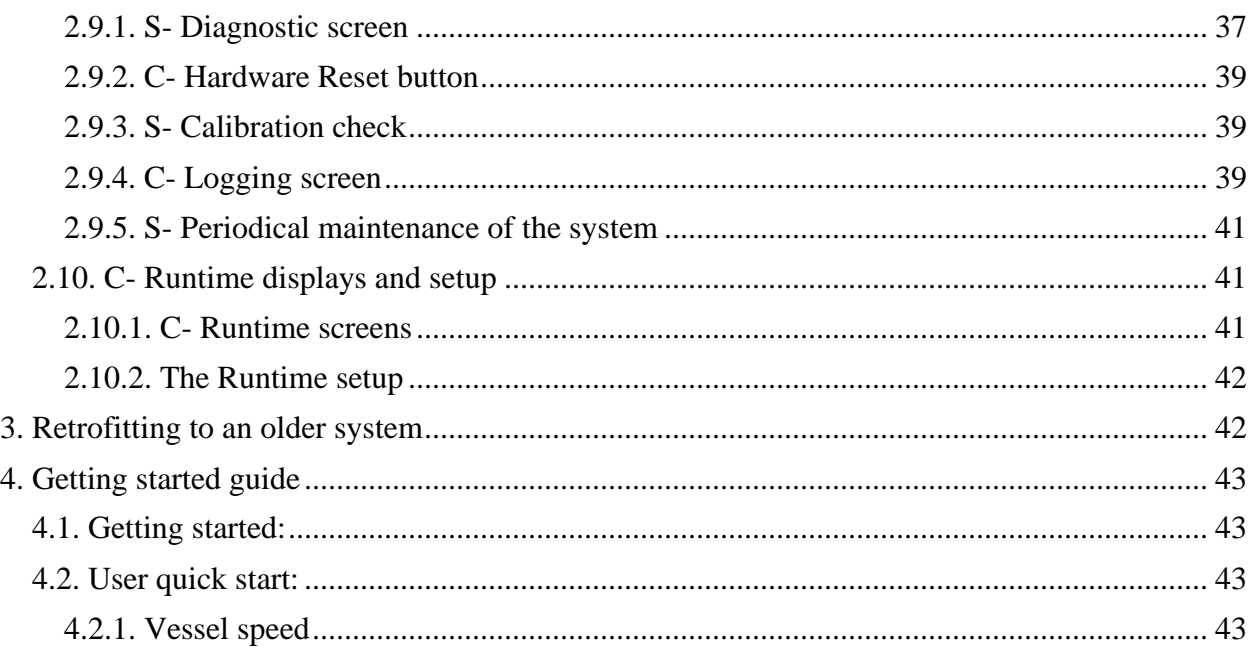

### <span id="page-2-0"></span>**2.1. S- Introduction**

The EML1200 is a graphic speed through water only speed log consisting of a display, an optional electronic buffer unit, and a 60mm sensor- The sensor can be mounted in a valve (recommended for easy cleaning and maintenance), or in a tank. A number of retrofit solutions are designed allowing it to replace an older unit.

The User interface is Openbridge web based and can be called up on any terminal within the same network.

The system can be purchased as a 2 axis system (EML1200) or as a lower cost single axis system (EML1100) As the hardware is the same on both, the EML1100 can be upgraded to EML1200 at a later stage using a pay option.

## <span id="page-2-1"></span>**2.2. S- EML Principle of operation**

The Electromagnetic Speed log is a compact 2 axis speed through water speed log, The system introduces an electrogmnetic filed into the water just infront of the sensor, and using flemmings right hand rule, detects a current between electrodes on the front surface of the sensor.

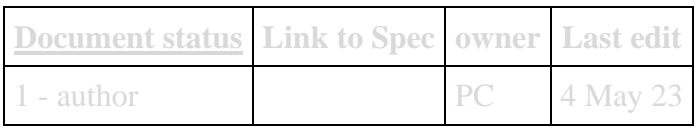

#### [ND-799](https://skipper.atlassian.net/browse/ND-799) - Getting issue details... STATUS

#### <span id="page-3-0"></span>**2.4.2. H - Connection of the system**

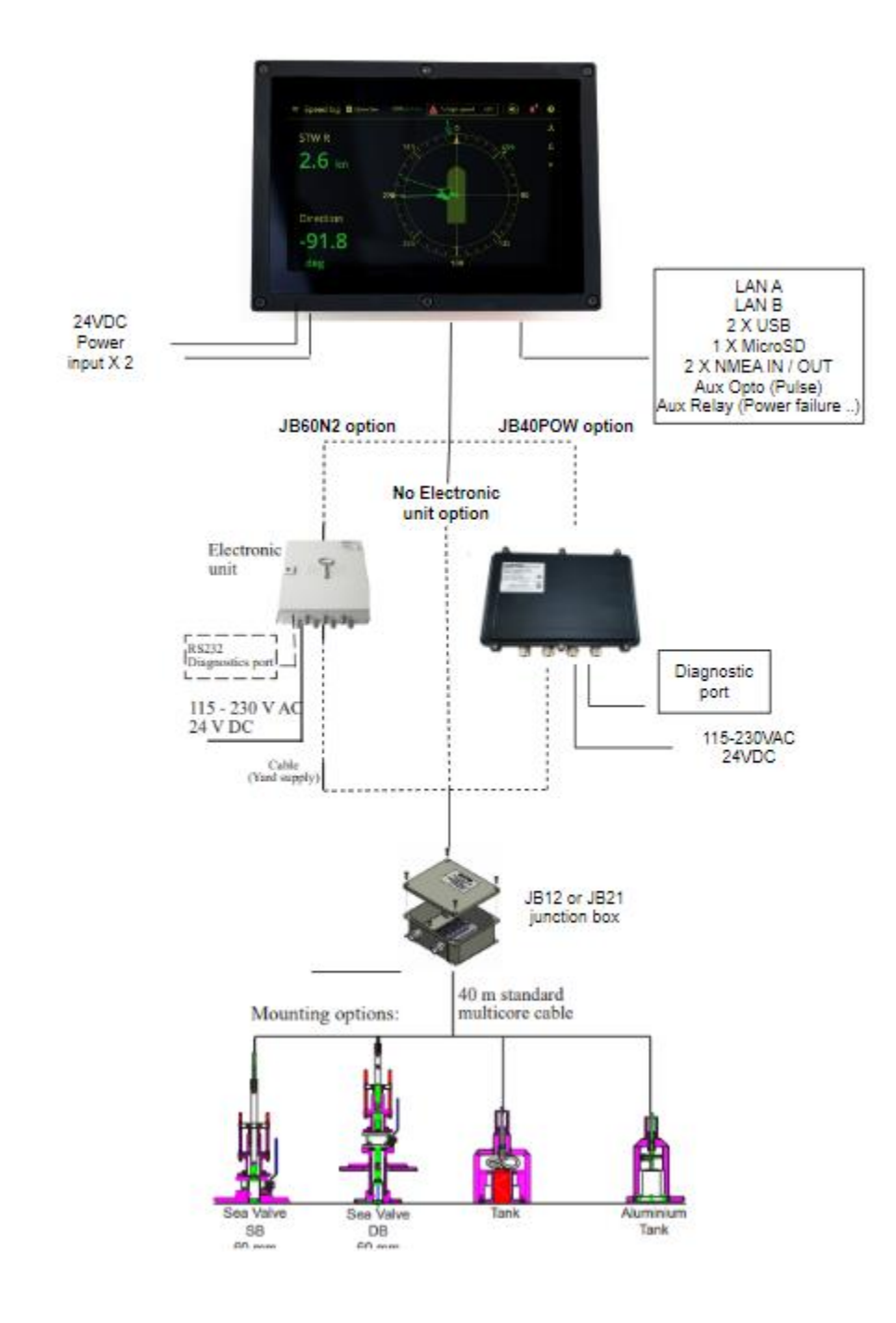

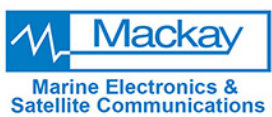

www.mackaymarine.com

**Mackay Marine - High Seas** +1 281 479 1515 marinesales@mackaymarine.com **Mackay Communications, Satellite Solutions** +1 919 850 3100 satserv@mackaycomm.com **Mackay Marine Canada** 

+1 902 469 8480 sales.canada@mackaymarine.com **Mackay Marine Alaska & Pacific Northwest** NWsales@mackaymarine.com Ballard/SEA, WA +1 206 282 8080 Dutch Harbor, AK +1 253 922 6260